## **Wettbewerb / Ausstellung unter Fotoklubs** D

Erstellung der Tableaus unter Photoshop CS oder CC

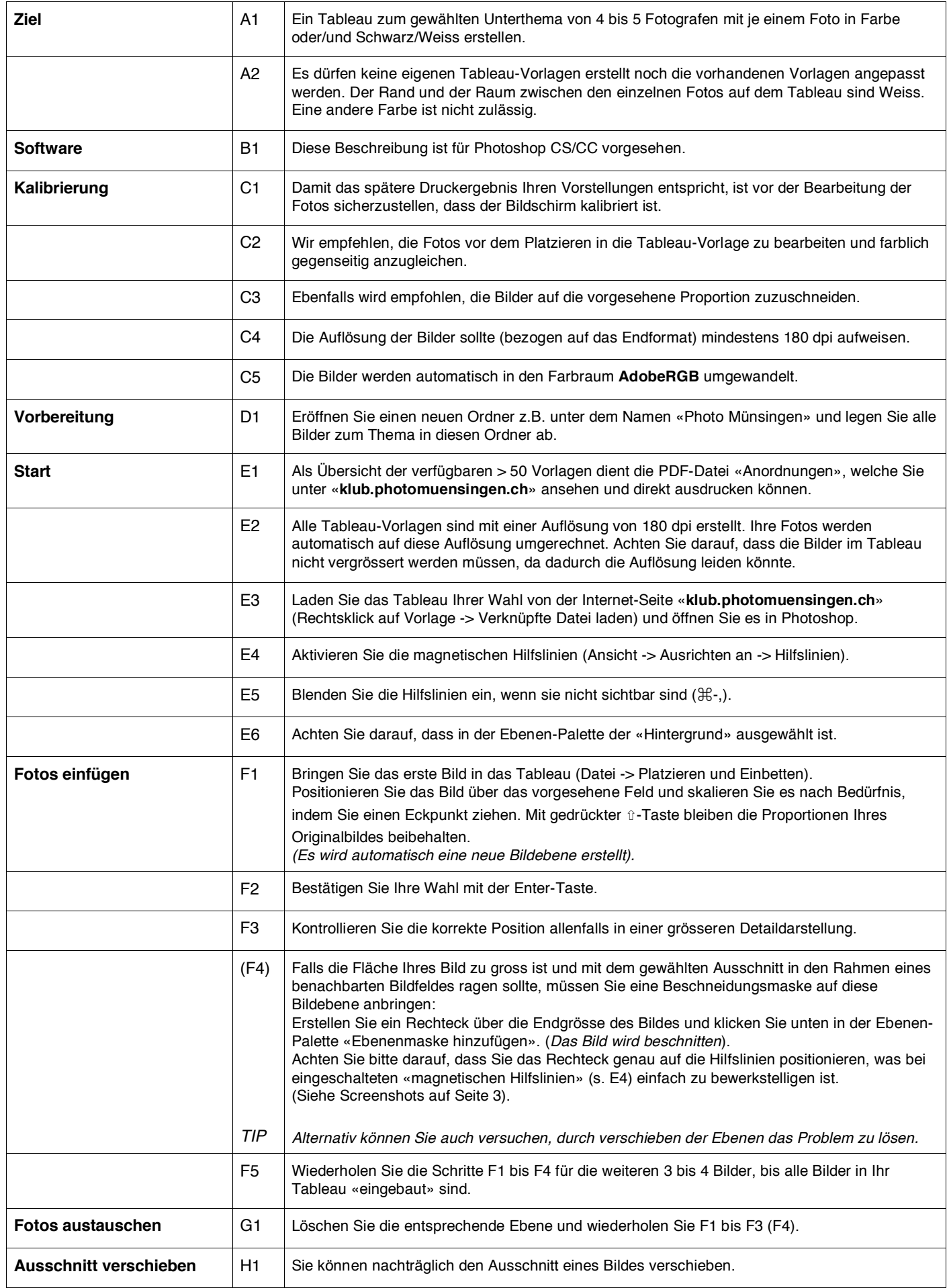

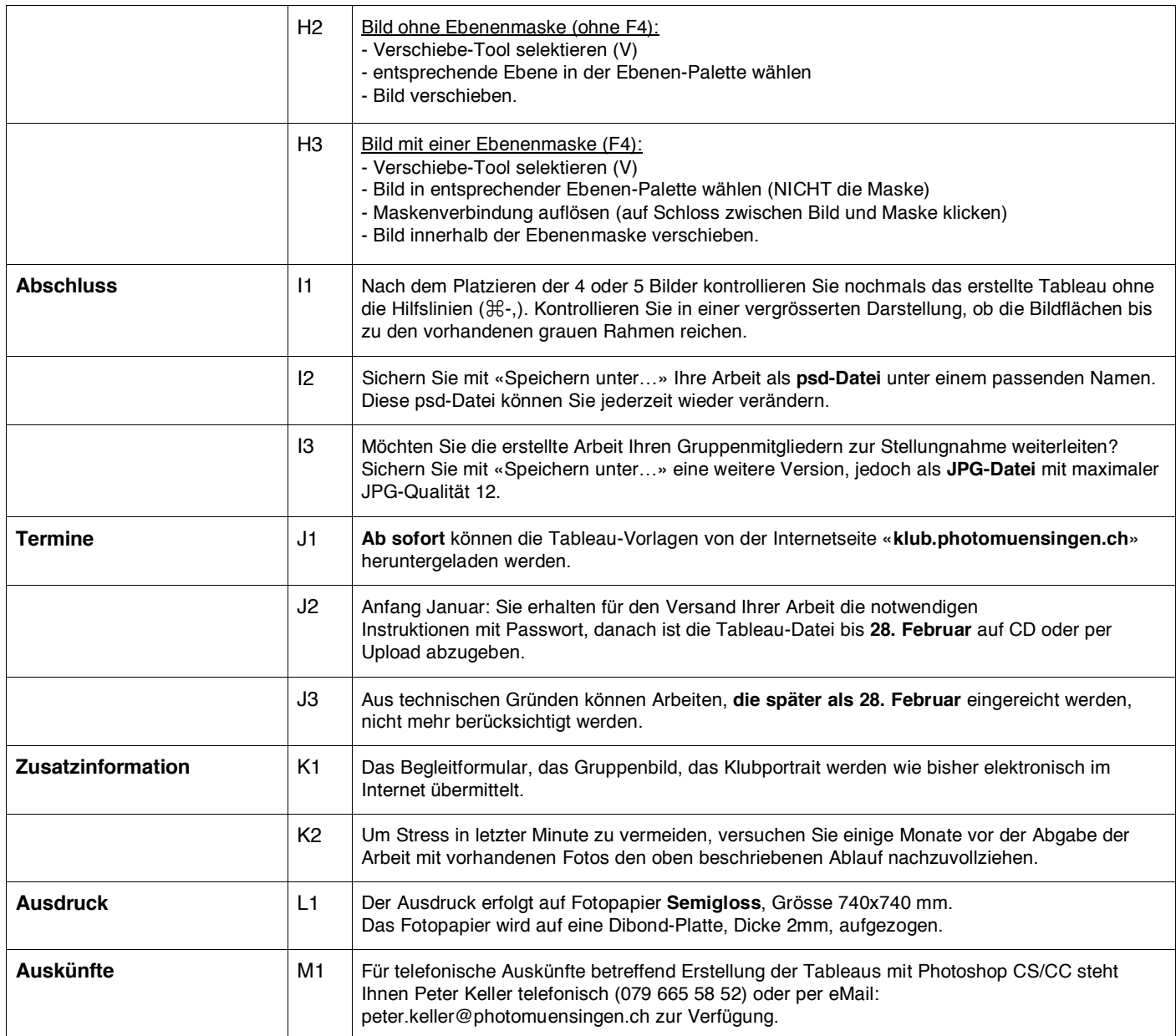

## Screenshots F4

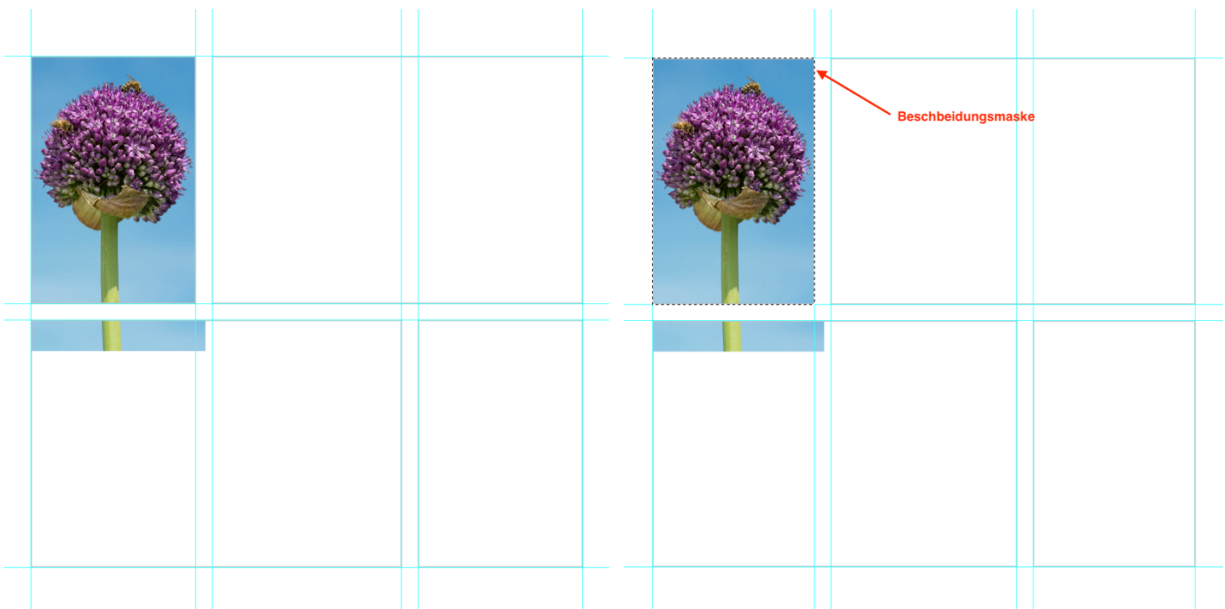

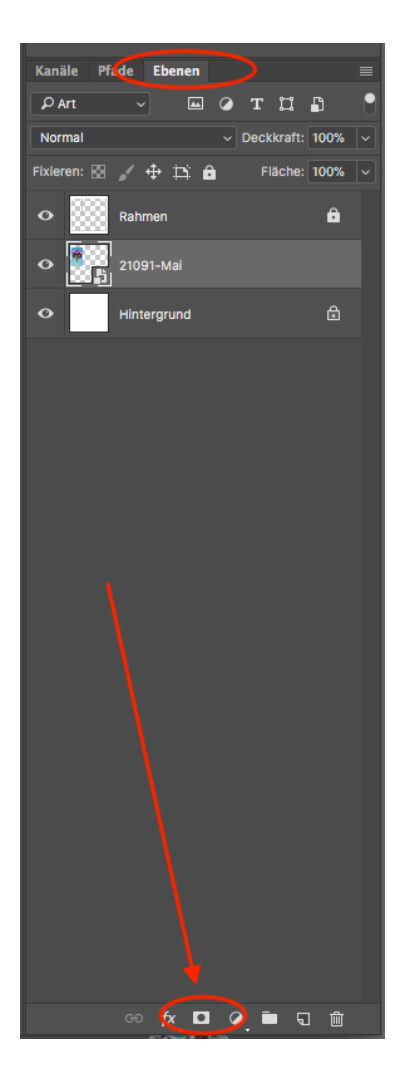

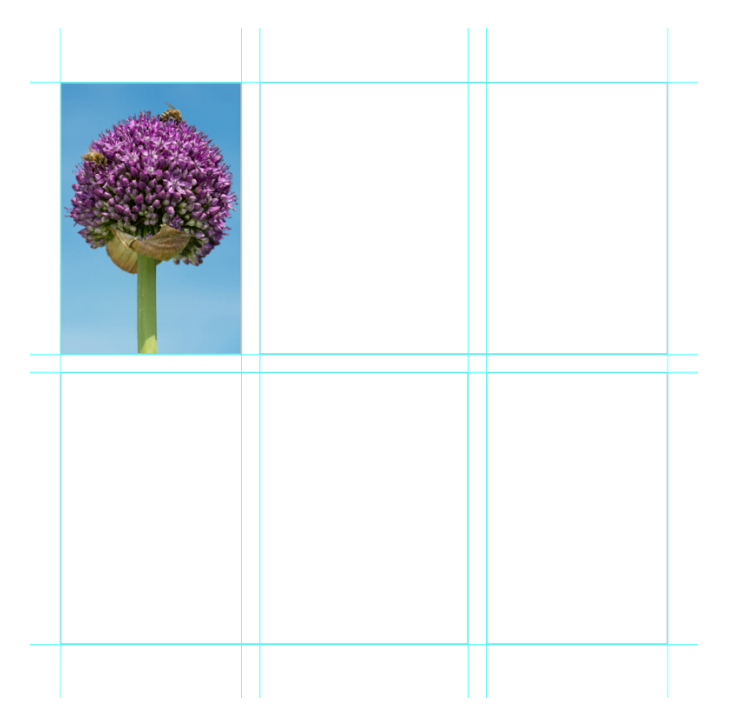